## **TABLA DE CONTENIDO**

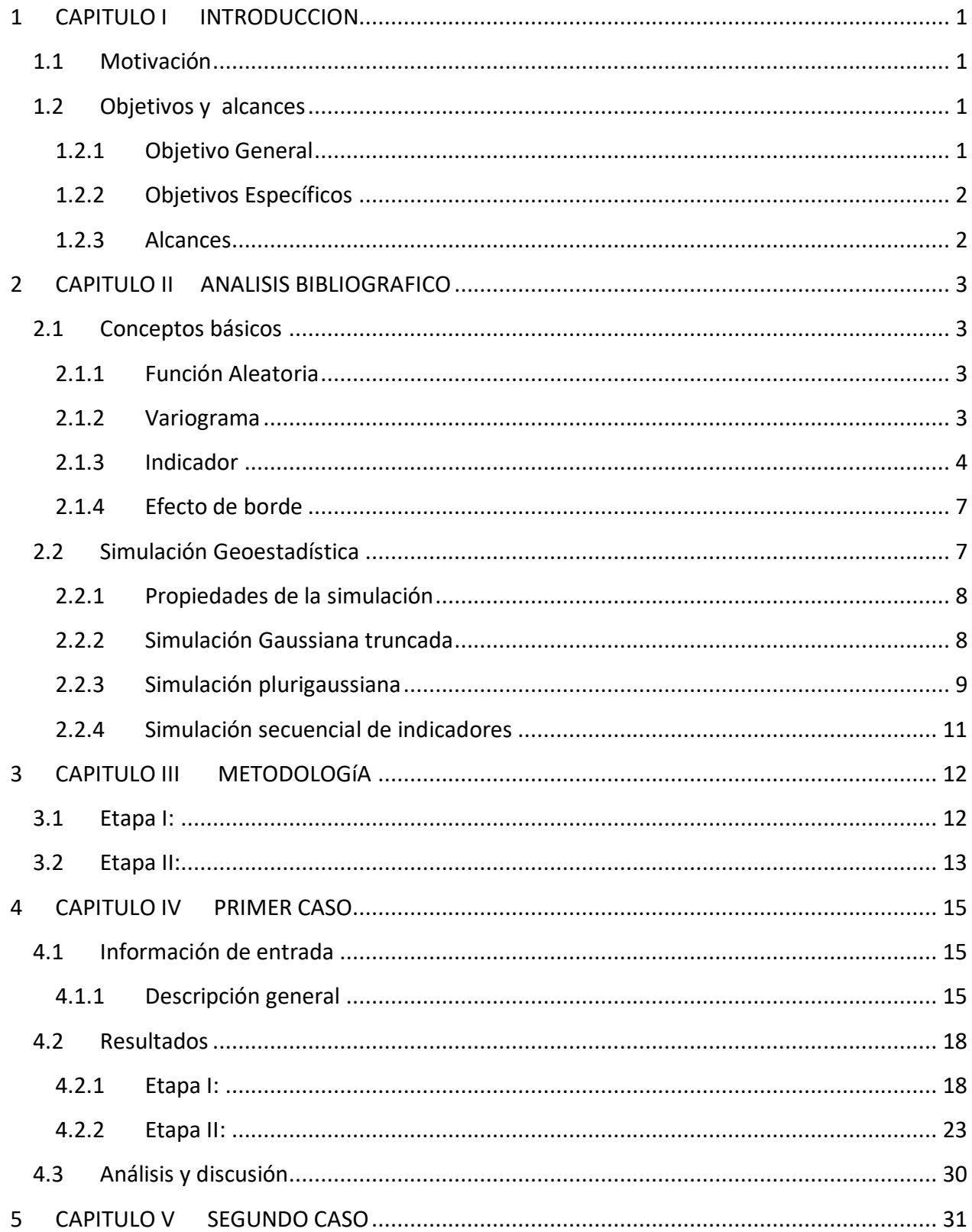

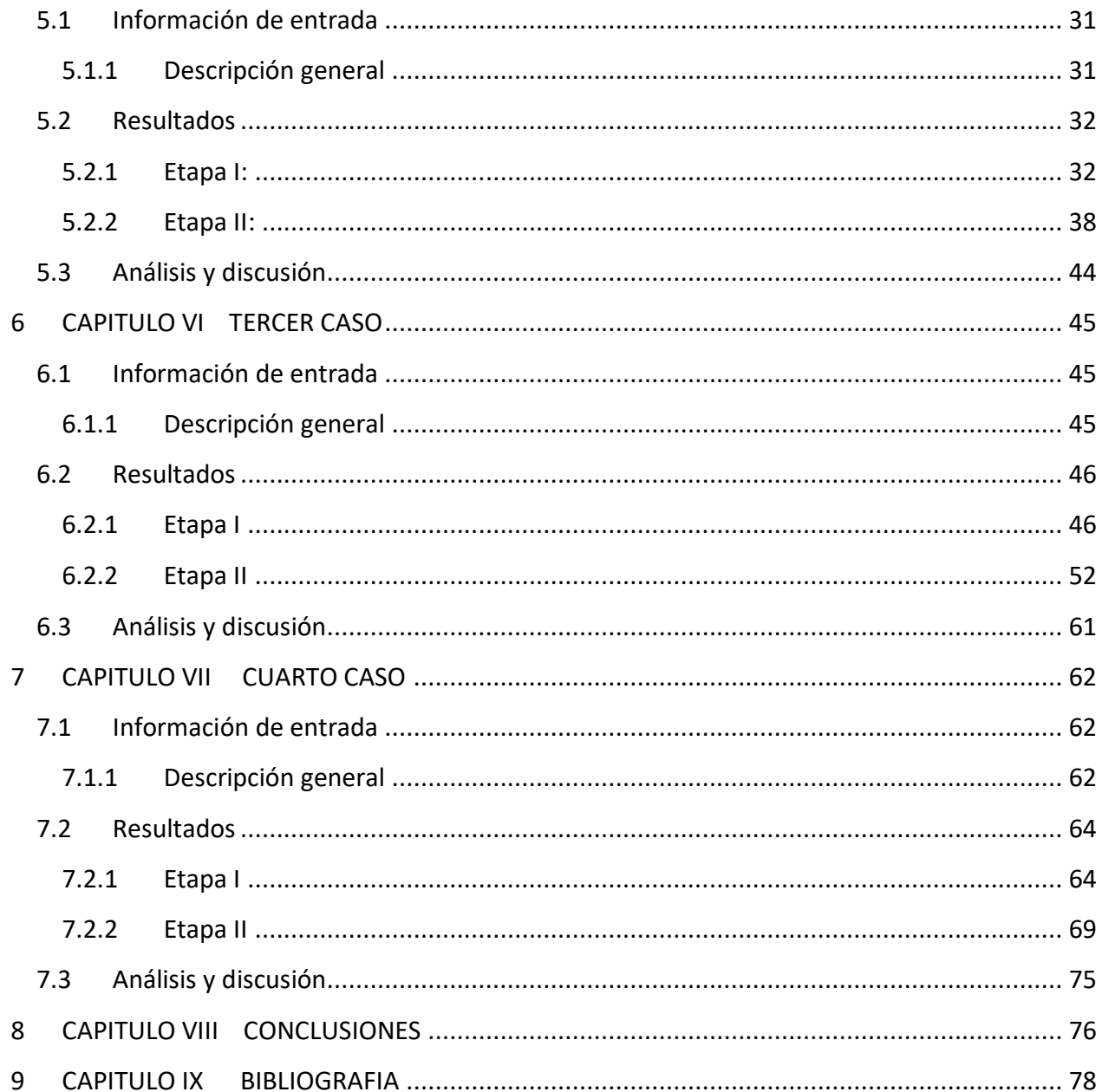

## **ÍNDICE DE ILUSTRACIONES**

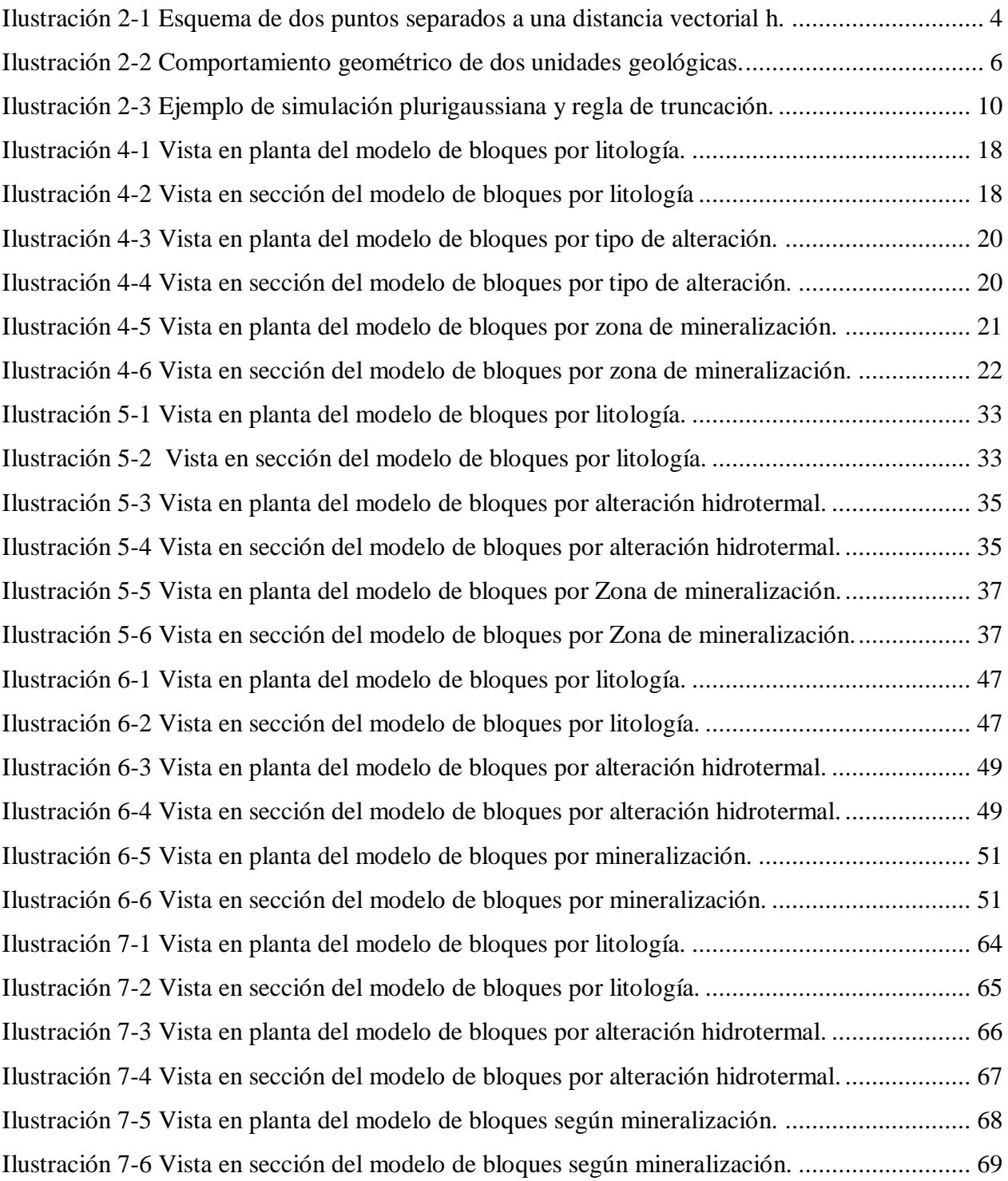

## **ÍNDICE DE FIGURAS**

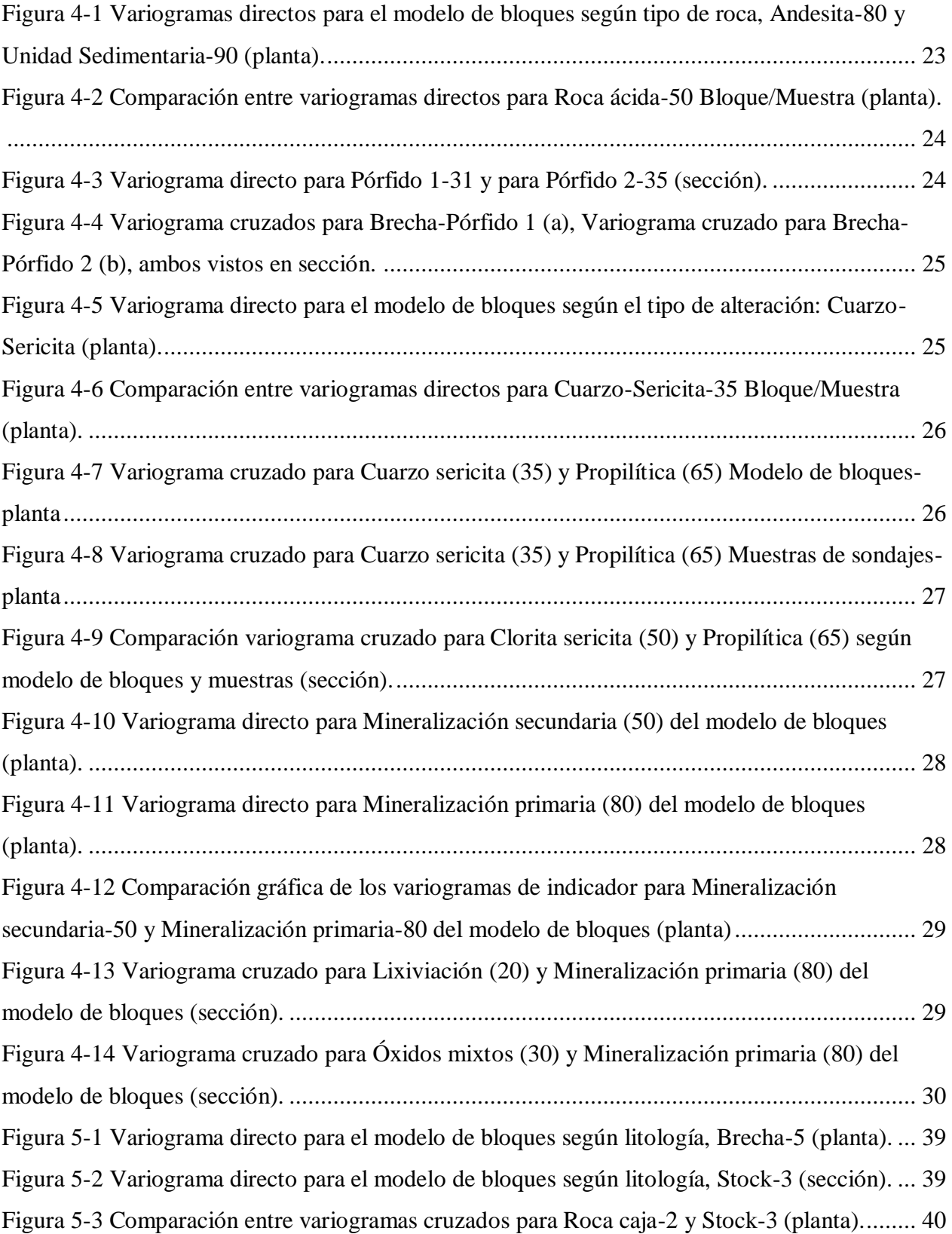

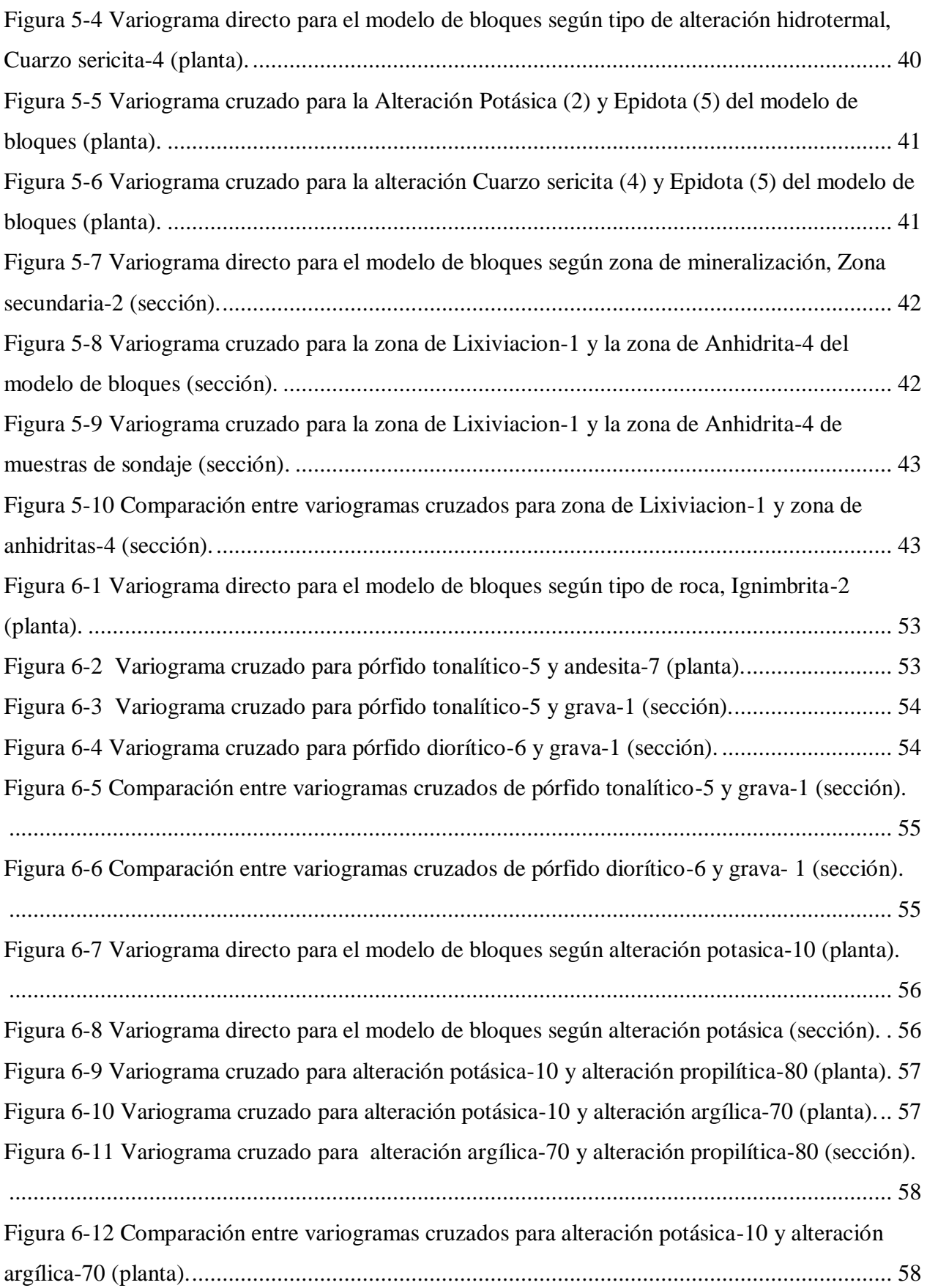

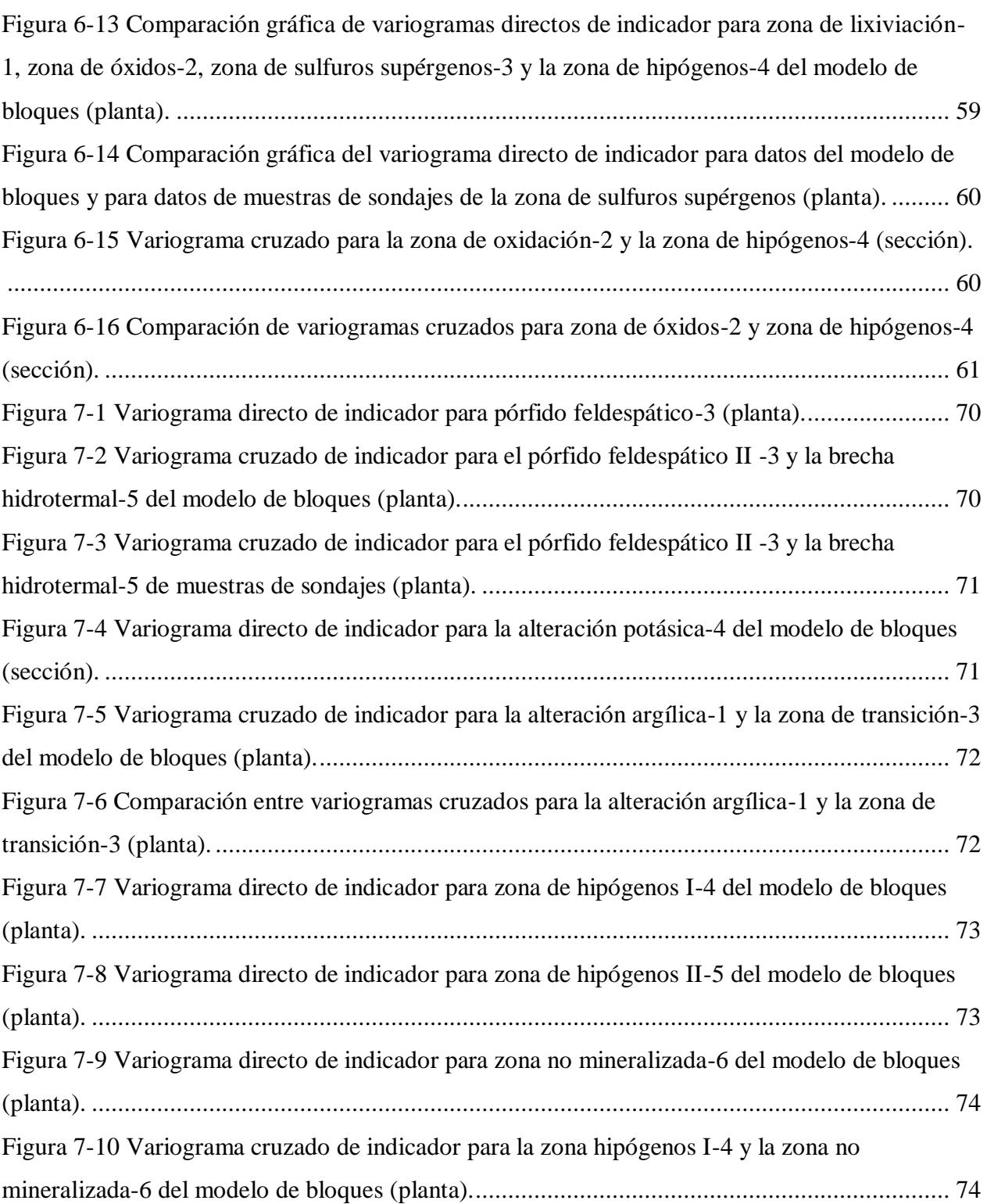

## **ÍNDICE DE TABLAS**

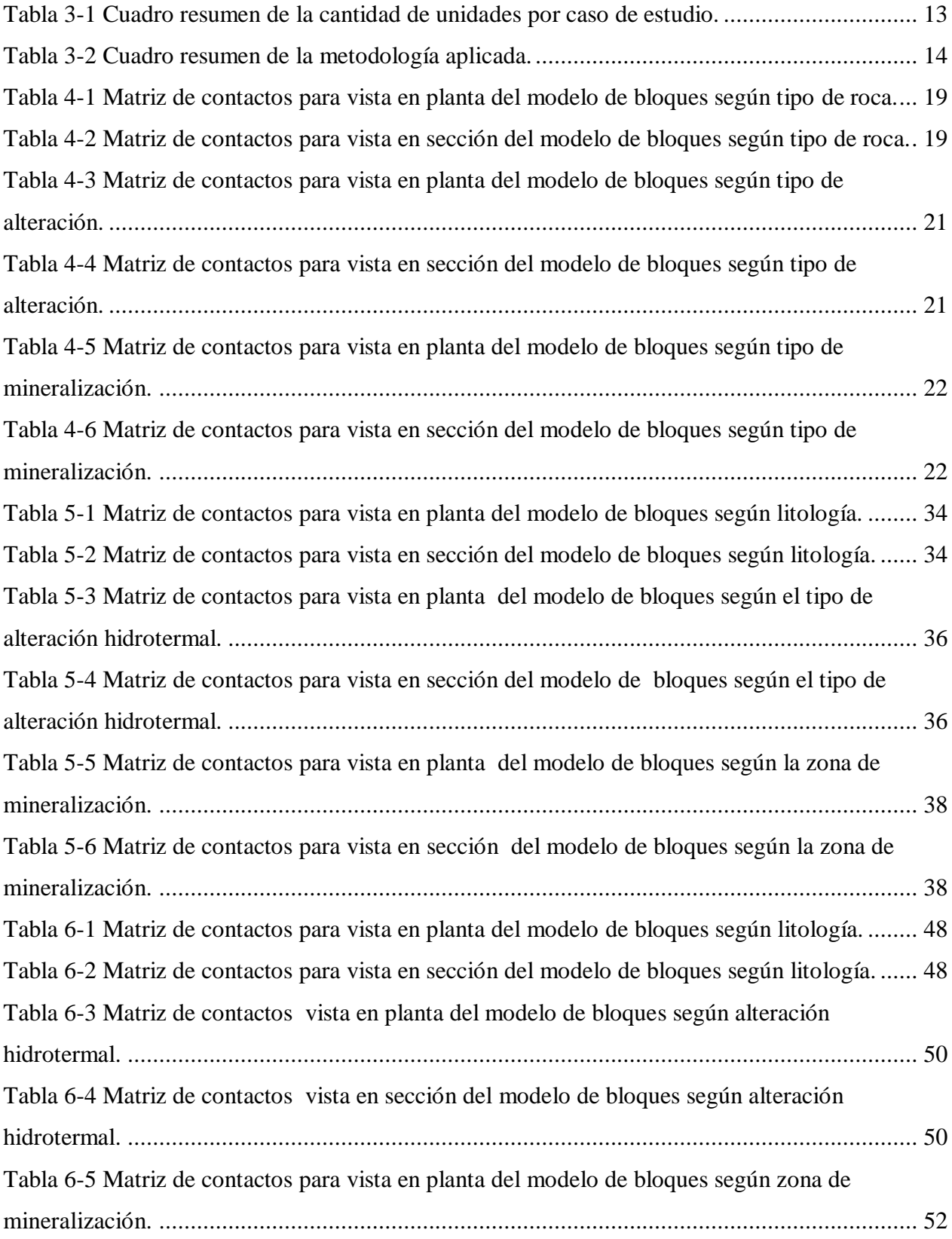

![](_page_7_Picture_61.jpeg)